# ЕВРАЗИЙСКИЙ ЭКОНОМИЧЕСКИЙ СОЮЗ ДЕКЛАРАЦИЯ О СООТВЕТСТВИИ

Заявитель ЗАКРЫТОЕ АКЦИОНЕРНОЕ ОБЩЕСТВО "БАСТИОН"

Место нахождения: 344010, Россия, область Ростовская, город Ростов-На-Дону, улица Красноводская,  $8/7$ 

OFPH 1136195000138

Телефон: +78632035835 Адрес электронной почты: 911@bast.ru

в лице Генерального директора Портняга Алексея Юрьевича

заявляет, что Световой оповещатель охранно-пожарный (табло) «Выход» марки SKAT, модели:, согласно приложению № 1 на 1 листе.

Изготовитель ЗАКРЫТОЕ АКЦИОНЕРНОЕ ОБЩЕСТВО "БАСТИОН"

Место нахождения: 344010, Россия, область Ростовская, город Ростов-На-Дону, улица Красноводская,  $8/7$ 

Код (коды) ТН ВЭД ЕАЭС: 9405602008

Серийный выпуск

### соответствует требованиям

Технического регламента Таможенного союза ТР ТС 004/2011 "О безопасности низковольтного оборудования"

Технического регламента Таможенного союза ТР ТС 020/2011 "Электромагнитная совместимость технических средств"

#### Декларация о соответствии принята на основании

Протокола испытаний № 4016-03-2020 от 04.03.2020 года, выданного Испытательной лабораторией "Техностандарт" Общества с ограниченной ответственностью

"Гарантия" (регистрационный номер аттестата аккредитации СДС RU.TБ.ИЛ.00002)

Схема декларирования соответствия: 1д

#### Дополнительная информация

(полнись)

ГОСТ МЭК 60204-1-2007 (IEC 60204-1:1997) «Безопасность машин. Электрооборудование машин и механизмов. Часть 1. Общие требования». ГОСТ 30804.6.2-2013 «Совместимость технических средств электромагнитная. Устойчивость к электромагнитным помехам технических средств, применяемых в промышленных зонах. Требования и методы испытаний»; ГОСТ 30804.6.4-2013 «Совместимость технических средств электромагнитная. Электромагнитные помехи от технических средств, применяемых в промышленных зонах. Нормы и методы испытаний». Условия хранения продукции в соответствии с ГОСТ 15150-69 «Машины, приборы и другие технические изделия. Исполнения для различных климатических районов. Категории, условия эксплуатации, хранения и транспортирования в части воздействия климатических факторов внешней среды». Условия хранения конкретного изделия, срок хранения (службы) указываются в прилагаемой к продукции товаросопроводительной и/или эксплуатационной документации. Декларация о соответствии без приложения недействительна.

Декларация о соответствую дерация POCOMING REA

Портняга Алексей Юрьевич

(Ф.И.О. заявителя)

ЗАО «Бастион» Регистрационный нрмер текарации с соответствии: EAЭC N RU Д-RU.IIX01.B.06819/20 Дата регистрации декларации облазательни: 04.03.2020

ą

 $M.I$ 

## ЕВРАЗИЙСКИЙ ЭКОНОМИЧЕСКИЙ СОЮЗ

ПРИЛОЖЕНИЕ №1 Лист 1

к ДЕКЛАРАЦИИ О СООТВЕТСТВИИ ЕАЭС N RU Д-RU. ПХ01.В.06819/20

Перечень продукции, на которую распространяется действие декларации о соответствии ТР ЕАЭС

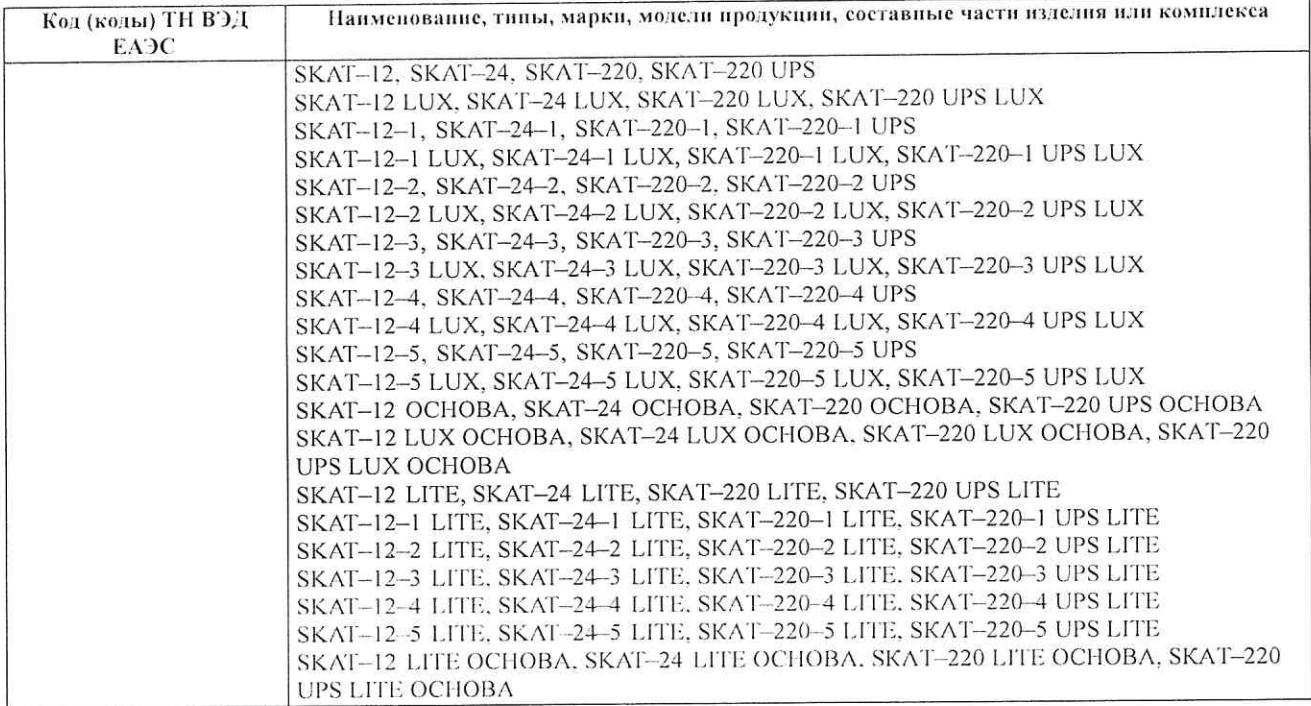

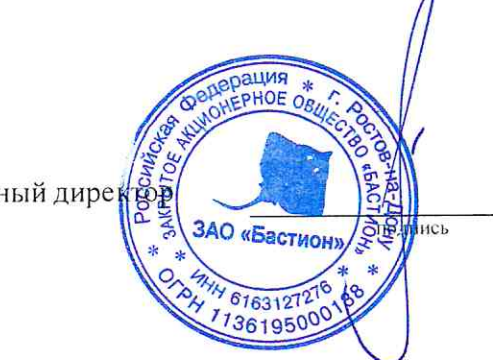

Генеральный дирер

Портняга Алексей Юрьевич<br>(Ф.И.О. заявителя)